## **1. Модель данных**

Цифровая модель данных отметки проста – это точка пространстве с координатами X,Y,Z , но в практике работы с исходными данными в формате dwg модель имеет свою специфику. Специфичность модели данных формата dwg в том, что модель данных отметок представляется простыми элементами (геометрическими примитивами). Спецификация модели данных не так уж сложна и разнообразна, но есть о чем поговорить рассмотреть все особенности.

Для загрузки отметок в память программы «ПРОФИЛЬ» используются два основных критерия: ИМЯ СЛОЯ; ТИП ЭЛЕМЕНТА.

**ИМЯ СЛОЯ.** Теоретически имя слоя, в котором располагаются элементы отметок, может быть любым, но на практике обычно имена слоям дают близкие по смыслу. За многолетний опыт работы с исходными данными (в разных городах и не только России) встречаются различные имена слоёв. Вот лишь только некоторая часть таких имен:

Горизонтали; Отметки; Отметки высот; 330; Level 38; GORIZONTALI; Съемка; Высотные положения; Топосъемка.

В программе «ПРОФИЛЬ» для выборки элементов отметок предусмотрена настройка (см рис. 1), которая хранит список имен слоев. Все элементы dwg-чертежа, которые находятся вне списка слоёв, программой игнорируются.<br>Управление загрузкой данных

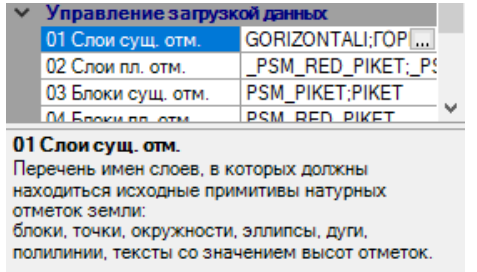

Рис. 1. Настройки списков имен слоев

01 – список имен слоев для загрузки существующих (натуральных) отметок

02 – список имен слоев для загрузки отметок планируемой поверхности.

**ТИП ЭЛЕМЕНТА.** В дополнение программа «ПРОФИЛЬ» контролирует загрузку по типу элемента, загружая только элементы, только того типа, которые установлены в настройках. Программа контролирует загрузку следующих типов:

- Точка;

- Дуга;

- Эллипс;

- Круг;

- Полилиния;

## - Штриховка (в более новой версии от 03.03.23)

На рисунке 2 показан диалог с помощью которого можно регулировать перечень типов элементов. Вызывается из настройки (см. под №3 в Таблице 2)

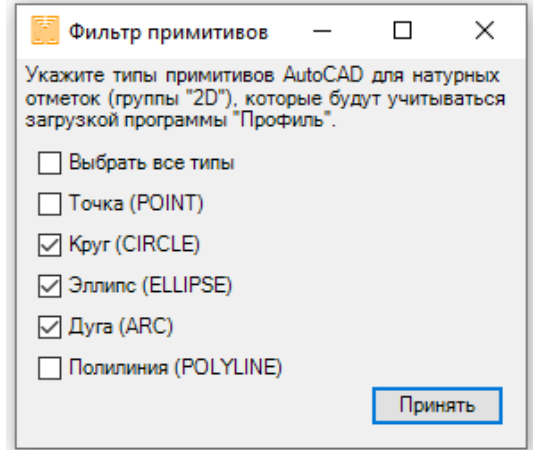

Рис. 2. Контроль типов элементов для отметок

ВХОЖДЕНИЕ БЛОКА. Этот элемент имеет дополнительную характеристику - ИМЯ. Для этого в настройках программы «ПРОФИЛЬ» предусмотрен параметр, который содержит список имен блоков для идентификации элементов вхождение блока как отметок.

Вышеперечисленное описание двух основных критериев (СЛОЙ, ТИП ЭЛЕМЕНТА) и дополнительного ИМЯ для элемента вхождения блока в результате даст нам загрузку отметок память программы «ПРОФИЛЬ», но в этом случае не гарантируется, то что отметка загрузит высоту отметки. А вот как раз с высотой отметки все еще более разнообразно. Каким будет источник загрузки высоты отметки все сильно зависит какого типа элемент и какие для этого установлены параметра в настройках программы «ПРОФИЛЬ». В таблице 1 приведены источники данных для каждого тип элемента.

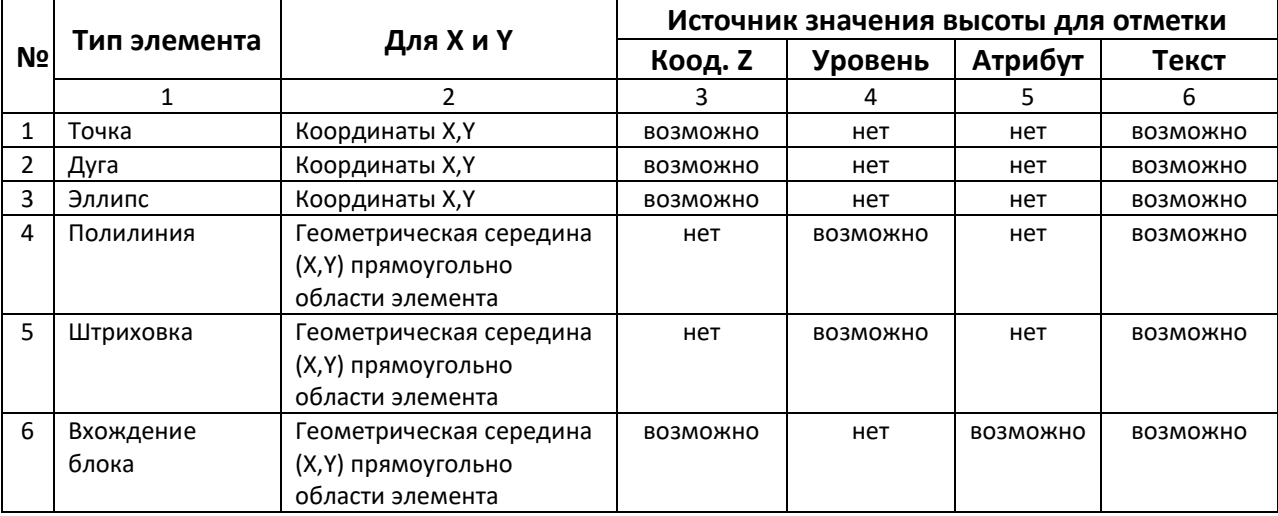

Таблица 1. Источники данных для формирования модели отметки в памяти программы «ПРОФИЛЬ».

Под словом «возможно» понимается, что при определенных значениях настроек в программе «ПРОФИЛЬ» вероятно будут загружены высоты отметок. Сразу отметим почему «вероятно загружены», т.к. взятая высота не всегда может быть определена или найдена, а если и найдена, то не всегда удовлетворяет граничным значениям. Граничные значения высот отметок тоже устанавливаются настройками верхнего и нижнего пределов для того чтобы исключить заведомо ложные (ошибочные) величины высот. Под источником **«Текст»** (колонка 6 в таблице 1) понимается как многострочный, так и однострочный элемент текста. Программа «ПРОФИЛЬ» контролирует, что текст должен содержат именно число. Разделить целой и дробной части в тексте с числом может быть «,» или «.».

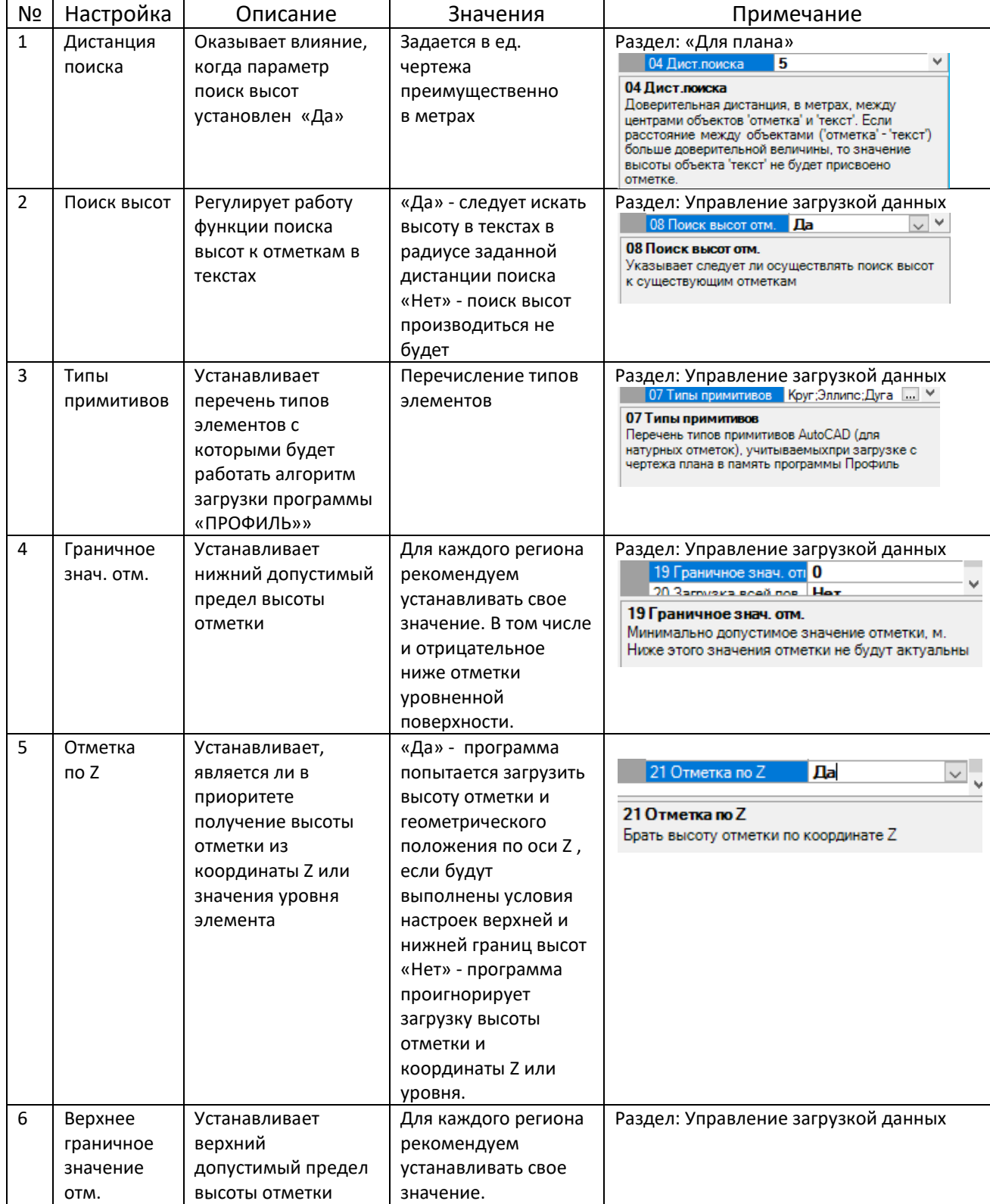

## Таблица 2. Параметры настроек для загрузки отметок